Seria: TRANSPORT z. 13

**1989**

**Nr kol. 1034**

**Roman Konieczny** 

# **JĘZYK PROGRAMOWANIA LOGLAN JAKO NARZĘDZIE SYMULACJI SYSTEMU TRANSPORTOWEGO**

Streszczenie. Artykuł niniejszy zawiera rozważania na temat **możliwości wykorzystania języka LOGLAN do symulacji dyskretnej** systemów transportowych. Istnienie klasy SIMULATION pozwala zaliczyć LOGLAN do grupy języków symulacyjnych, przeznaczonych do symulacji dyskretnych zdarzeń. Podstawowym pojęciem w klasie SIMULATION jest proces. Sterowanie procesami polega na planowaniu momentów czasowych, w których ma nastąpić uruchamianie bądź wznawianie określonych **pr ocesów.**

W artykule omówiono instrukcje sterowania procesami oraz mechanizmy pomocnicze symulacji. **jak:** kolejki proste i kolejki priorytetowe. Przedstawiono również strukturę programu symulacyjnego oraz podano listing prostego programu symulacyjnego, sterującego przebiegiem pracy trzech abstrakcyjnych procesów.

Artykuł zawiera ponadto zestawienie porównawcze LOGLANu na tle innych języków symulacyjnych CSIMSCRIPT, GPSS, CSL, SIMON oraz<br>SIMULA-67D. Rozważono także – w formie przykładu – zagadnienie sy**mulacji dużego systemu transportowego w Języku LOGLAN.**

## **1. Uwagi wstępne**

Artykuł niniejszy zawiera rozważania na temat możliwości wyko**r zystania Języka LOGLAN do symulacji dyskretnej systemów transportowych £53.**

Istnienie klasy SIMULATION pozwala zaliczyć LOGLAN do grupy języków symulacyjnych, przeznaczonych do symulacji dyskretnej. Klasa ta jest dołączana do programu symulacyjnego na zasadzie łączenia tekstów. Program symulacyjny w języku LOGLAN - jest to blok prefiksowany klasą SIMULATION.

Podstawowym pojęciem w klasie SIMULATION jest proces. Każdy proces jest klasą prefiksowaną współprogramem o nazwie SIMPROCESS. Proces posiada własne zmienne C atrybuty D oraz zbiór instrukcji do wykonania. W zbiorze tym nie mogą jednak wystąpić instrukcje ATTACH i DETACH charakterystyczne dla współ programów ponieważ sterowanie procesami jest autonomiczną cechą klasy SIMULATION .

Stany procesu mogą być następujące :

- stan tworzenia - po instrukcji NEW tworzony jest proces , **k t ó r y Jest w stanie zawieszenia ;**

- stan wstrzymania stan ten występuje wtedy, gdy wykonywany - stan aktywny Jest inny proces, a proces wstrzymany ma ustalony moment czasowy, w którym ma być wznowione wykonywanie jego instrukcji; - w stanie tym wykonywane są instrukcje procesu ; przyjmuje się, że instrukcje te są wykonywane w określonym momencie czasowym , aż do chwili przekazania sterowania do innego procesu, lub do
- stan zawieszenia stan ten występuje wtedy, gdy wykonywany Jest inny proces, a rozpatrywany proces nie ma ustal cnego momentu czasowego, w którym **ma być wznowiony;**

zak ończenia procesu;

- stan zakończony - gdy wykonane zostały wszystkie instrukcje pr ocesu;
- **st a n u s u nięcia** - gdy wykonano instrukcję KILL.

Moment czasowy , w którym dany proces ma być wznowiony nosi nazwę zawiadomienia. Każdy proces może mieć co najwyżej jedno zawiadomienie. Jeżeli proces nie posiada zawiadomienia - to jest to równoważne z tym. że jest on zawieszony.

## 2. Sterowanie procesami

Sterowanie to polega na planowaniu momentów czasowych, w których ma nastąpić uruchamianie bądź wznawianie określonych procesów - czyli tworzenie zawiadomień dla procesów. Do każdego procesu można się odwołać poprzez zmienną referencyjną, której wartość jest określona po wykonaniu instrukcji NEW .

Przykładowo niech P jest zmienną referencyjną wskazującą na proces A P := NEW PROCES\_A , wykorzystując funkcje pomocnicze klasy SIMULATION można uzyskać następujące informacje :

- czy proces jest zakończony lub zawieszony ?
	- $P.IDLE = TRUE$  (  $gdy$  tak );
- czy proces jest zakończony ?
- $P.$  TERMINATED = TRUE  $C$  gdy tak  $D_i$
- jaki jest moment czasowy , w którym proces ma zaplanowane zdarzenie ? CZAS\_WZNOWIENIA := P.EVTIME ; C gdy proces był zakończony lub zawieszony, nastąpi sygnalizacja błędu - wysyłany jest sygnał I DLEPROC D.
- W celu zaplanowania zdarzenia dla procesu P , czyli ustawienia

# Język programowania LOGLAN 137

zawiadomienia dla procesu P , należy użyć procedury SCHEDULE < CALL SCHEDULE (P.T) >; procedura ta ustawia zawiadomienie dla procesu wskazywanego przez zmienną referencyjną P na moment czasowy T . Jeżeli proces ten posiadał już zawiadomienie , to jest ono usuwane. Proces P przed wywołaniem procedury SCHEDULE może być w stanie zawieszonym, czyli **nie mieć zawiadomienia .Jeżeli chwila T Jest mniejsza od c zasu aktualnego,** jako T przyjmuje się czas aktualny. Procedura SCHEDULE nie powoduje zmiany sterowania procesami , tzn. po procedurze tej wykonywane są instrukcje procesu który ją wywołał, chyba że P jest procesem wywołującym procedurę SCHEDULE - czyli procesem aktywnym. W takim przypadku procedura SCHEDULE jest równoważna procedurze HOLD ( T-TIME ), gdzie TIME jest funkcją podającą aktualny czas symulacji.

Do sterowania procesami służą również procedury : **HOLD, PASSIVATE, RUN i CANCEL.**

#### **Procedura HOLD**

Wywołanie : CALL HOLDC dt D.

służy do wstrzymywania procesu aktywnego, tj. takiego, w którym wywołano **tę p r o cedurę i u stawienia z a w i a domienia dla tego procesu na moment czasowy** równy TIME+dt . Jeżeli dt jest ujemne to przyjmuje się dt=0. Następnie uruchamiany jest proces o najbliższym zawiadomieniu. Jeżeli jest kilka procesów o tej samej wartości zawiadomienia - to proces do aktywacji wybierany jest losowo ze zbioru procesów o tej samej wartości zawiadomienia . Jeżeli brak zawiadomień to uruchamiany C wznawiany D jest proces MAINPR czyli proces główny. Proces główny można rozumieć jako zasadniczy moduł symulacyjny ( najbardziej zewnętrzny blok programu symulacyjnego ), z którego są uruchamiane procesy "potomne".

## **Procedura PASSI VATE**

**Wywołanie : CALL PASSIVATE,**

służy do przerwania procesu aktywnego , nie ustawiając mu następnego zawiadomienia, czyli zawiesza ten proces. Po przerwaniu danego procesu uruchamiany jest inny proces o najbliższym zawiadomieniu, analogicznie jak w procedurze HOLD.

### **Procedura RUN**

### Wywołanie : CALL RUNC P D.

służy do przerwania bieżącego procesu aktywnego C proces ten nadal posiada zawiadomienie, które miał w chwili aktywacji ) i uruchomienia lub wznowienia procesu P . Jeżeli proces P miał już zawiadomienie , to zawiadomienie to jest uaktualniane na moment czasowy określony prze funkcję TIME .

# **Procedura CANCEL**

**Wywołanie : CALL CANCEL C P D,**

**powoduje l ikwidację z a w i a domienia dla p r ocesu P , czyli zawieszenie tego** procesu. Jeżeli proces P nie miał zawiadomienia , to CALL CANCEL ( P ) **jest i n s t r u k c j ą p ustą .**

Funkcja CURRENT podaje proces aktywny .

## **3. Kolejki proste**

Współ program SIMPROCESS , którym prefiksuje się klasę użytkownika aby była procesem , jest z kolei prefiksowany klasą FIFOEL, co umożliwia **grupowanie p r o c e s ó w w kolejki proste. Kolejka, a ściślej zmienna** referencyjna wskazująca na tę kolejkę, musi być typu FIFO. **Np. VAR KOLEJKA: FIFO;**

**BEGIN**

 $KOLEJKA: = NEW FIFO;   
  $\longleftarrow$$ 

. . . . . . . . . . . . . . . . . . .

### **END**

Bezpośrednio po instrukcji wskazanej strzałką - kolejka o nazwie KOLEJKA jest pusta . Można póżniej wykonać następujące czynności:

- **wstawić obiekt CprocesD do kolejki:**
- **CALL P. INTOCKOLEJKA);** gdzie P jest zmienną referencyjną wskazującą na ten obiekt ;
- usunąć pierwszy obiekt z kolejki :

**CALL KOLEJKA. OUTFIRST.** 

Ponadto można korzystać z następujących funkcji :

- wskazanie pierwszego obiektu w kolejce, a ściślej podanie **referencji do tego obiektu:** PA := KOLEJKA. FIRST ; teraz poprzez PA można uzyskać dostęp

**do atr y b u t ó w o biektu ;**

- sprawdzenie , czy kolejka jest pusta :

KOLEJKA. EMPTY = TRUE C gdy tak D;

- podanie liczby obiektów Celementów) w kolejce :

 $N : =$  KOLEJKA. CARDINAL.

### 4. Koleiki priorytetowe

Kolejki priorytetowe są mechanizmem pomocniczym klasy SIMULATION stosowanym do tworzenia zawiadomień ula procesów . Elementy kolejki są wybierane według atrybutu typu REAL poczynając od najmniejszego do największego . W klasie SIMULATION atrybutem tym jest moment czasowy zawiadomienia . Element kolejki musi być typu ELEM, zaś sama kolejka typu **QUEUHEAD.**

Operacje możliwe do wykonania dla kolejek priorytetowych, przy założeniu **: VAR X ,R: ELEM,**

**Q: QUEUHEAD;**

## Język programowania LOGLAN. 139

sa następujące :  $X := Q$ . MIN; X wskazuje na najmniejszy element kolejki Q. **CALL Q. INSERTC R D; w stawienie elementu R do kolejki Q.** CALL Q. DELETEC R D; usunięcie elementu R z kolejki Q C praktycznie służy do usuwania elementu najmniejszego D. Elementy kolejki można powoływać w następujący sposób : **VAR Y : OBIEKT; UNIT OBIEKT : ELEM CLASS;** . . . . . . . . . . . . . . . . . . . . . *. . .* . . 5. Struktura programu svmulacyjnego Typowy program symulacyjny posiada następującą strukturę : **PROGRAM NAZWA : < klasa S IMULATION > włączana na zasa d z i e konkatenacji tekstów; BEGIN PREF SIMULATION BLOCK ; < lista deklaracji >** UNIT ... moduły - procesy programu symulacyjnego, UNIT ... **C** zdefiniowane przez użytkownika D . . . . . . . . . . . . . . . . . . . **PR O G R A M GŁÓWNY «O BEGIN C\* main NAZWA \*0 ............... instr u k c j e programu s ymulacyjnego**  $\mathcal{L}^{\mathcal{A}}(\mathcal{A})=\mathcal{L}^{\mathcal{A}}(\mathcal{A})=\mathcal{L}^{\mathcal{A}}(\mathcal{A})=\mathcal{L}^{\mathcal{A}}(\mathcal{A})$ **END END NAZWA.** 

# 6. Przykład programu symulacyjnego

Poniżej podano listing prostego programu symulacyjnego, sterującego przebiegiem pracy trzech abstrakcyjnych procesów. PROGRAM PSYM;  $(X + przyk4ad symulacj1 - proste sterowanie processami *0)$ 

**BEGIN PREF SIMULATION BLOCK;** VAR A: PROCES\_A, B: PROCES\_B, C: PROCES\_C;

UNIT PROCES\_A: SIMPROCESS CLASS; **BEGIN** WritelnCTIME." Proces A/i Cstart)");

 $\lambda$ 

CALL HOLD(100); writelnCTIME. Proces A/2 (przekazanie sterowania do procesu C)"); CALL RUNCCO; writelnCTIME, Proces A/3 Custawienie zawiadomienia dla procesu B)"); CALL SCHEDULE(B, TIME+350); writelnCTIME. Proces A/4 (ustawienie zawiadomienia dla procesu C)"); CALL SCHEDULE(C, TIME+400); writelnCTIME." Proces A/5 (wstrzymanie sie na czas 500)"); CALL HOLDC 5000; writelnCTIME," Proces A/B (zawieszenie dzialania)"); CALL PASSIVATE: writelnOTIME." Proces A/7 (wznowienie dzialania)"); CALL HOLD(220); writelnCTIME. Proces A/B (przekazanie sterowania do procesu B)"); CALL RUNCB); writelnCTIME." Proces A/9 (koniec)"); END PROCES A; UNIT PROCES B: SIMPROCESS CLASS: **BEGIN** writelnCTIME, " Proces B/1 (start)"); CALL HOLD(150); writelnCTIME, Proces B/2 (wstrzymanie sie na czas 200)"); CALL HOLD(200);  $writeInCTIME, "$ Proces B/3 (zawieszenie działania)"); CALL PASSIVATE; writeln(TIME," Proces B/4 (wznowienie dzialania)"); CALL HOLD(200); writelnCTIME." Proces B/S (koniec)"); END PROCES\_B; UNIT PROCES C: SIMPROCESS CLASS; **BEGLN** writelnCTIME." Proces C/1 (start)"); CALL HOLD(1500); writelnCTIME. Proces C/2 (przekazanie sterowania do procesu A)"); CALL RUNCA); writelnCTIME Proces C/3 (przekazanie sterowania do procesu B)"); CALL RUNCB) writelnCTIME. Proces C/4 (ustawienie zawiadomien dla procesow A, B)"); CALL SCHEDULE(A, TIME+300); CALL SCHEDULE(B.TIME+400); writelnCTIME," Proces C/5 (koniec)"); END PROCES\_C; BEGIN (\* main PSYM \*) WRITELNOTIME. Program glowny PSYM ... generacja procesow A.B.C "); A: = NEW PROCES A; B: =NEW PROCES\_B; C: =NEW PROCES\_C; writelnCTIME, Program glowny ... przekazanie sterowania do procesu A"); CALL RUNCA): writelnCTIME, Program glowny (wstrzymanie sie na czas symulacji 9999)"); CALL HOLDC9999);<br>wwitelnCTIME," Program glowny... koniec");

140

Język p r o ^ r ą g a w a m a LOGLAN. . . 141

**CALL ENDRUN; END END PSYM.**

Wykonanie programu PSYM ma następujący przebieg:

int psym **IIUW L O G L A N - 8 2 Conçurent Executor V e rsion 4. 30 December 2, 1987** CCDCopyright Institute of Informatics, University of Warsaw

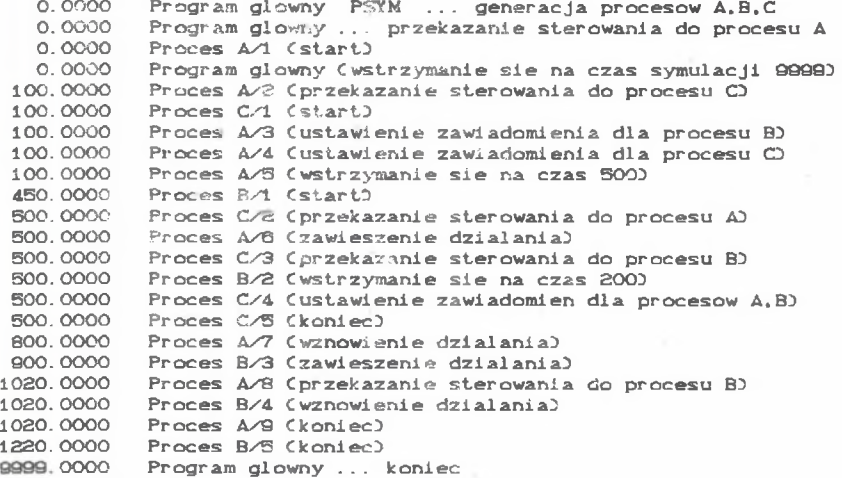

End of LOGLAN-82 program execution

Symbole na wydruku: A/1..9 , B/1..5 i C/1..5 mogą utożsamiać stany poszczególnych procesów w danej chwili. W miejsce instrukcji WRITELN... **mogą być u m i e s z c z o n e ciągi instrukcji, bloki, procedury... p r z y gotowujące Club obsługuJąceD z d a rzenie C z m i a n ę s tanu procesuD.**

Program PSYM ilustruje typową konstrukcję programu symulacyjnego w LOGLANie, która następnie może być w różnorodny sposób rozbudo**wywana.**

## 7. LOGLAN na tle innych jezyków symulacyjnych

W punkcie tym dokonano przeglądu wytypowanych języków programowania do symulacji dyskretnej . Ponieważ literatura dotycząca tego zagadnienia jest stosunkowo bogata - przegląd ten ma wyłącznie introdukcyjny charakter, ułatwiający w stępne porównanie możliwości LOGLANu z możliwościami innych języków Punkt zawiera ponadto porównanie niektórych elementów klasy

**S I M U L A T I O N J ę z y k ó w LOG L A N 1 SI M U L A -67, a także zwra c a uwagę na pewne**aspekty realizacyjne planowania zdarzeń w programach symulacyjnych.

# 7.1. Przeglad niektórych jezyków do symulac.11 dyskretnej

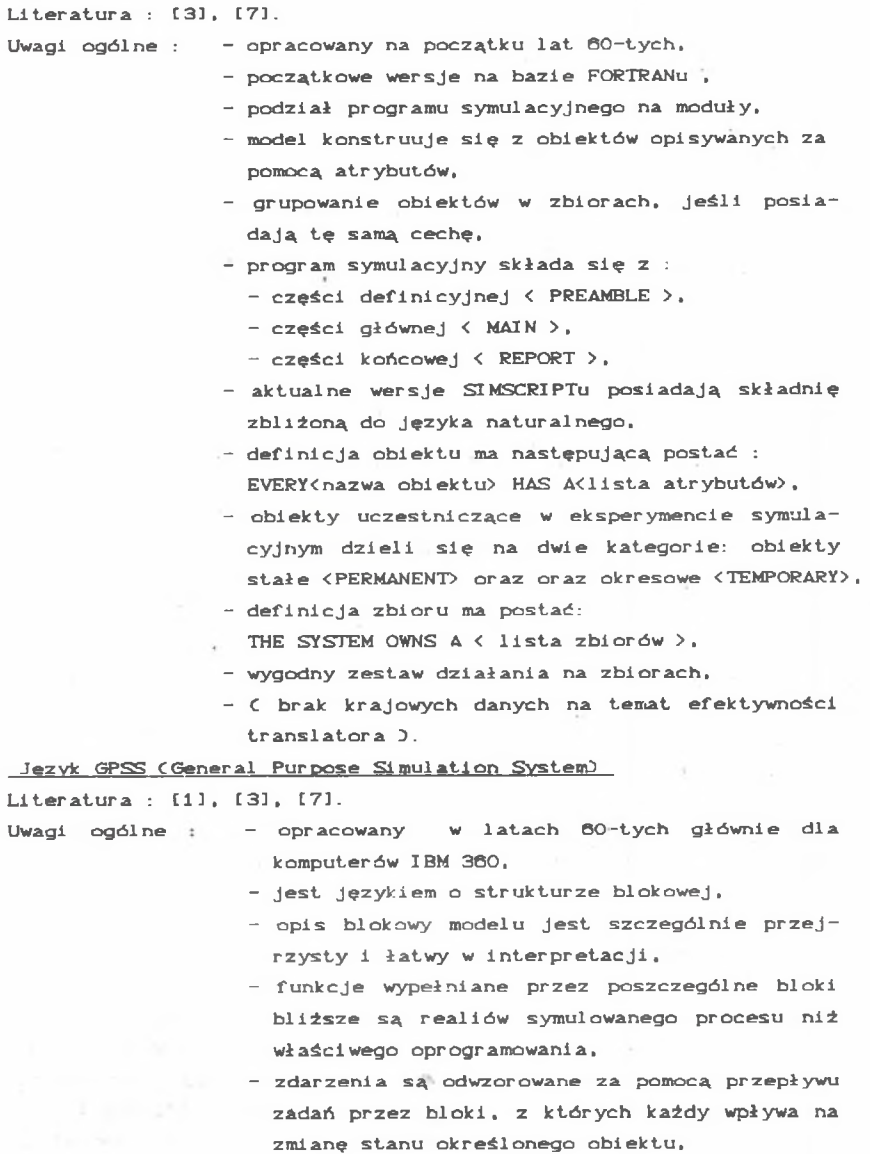

**Jeżyk SIMSCRIPT** 

- połączenia między blokami wyznaczają sekwencje operacji i mogą być: zdeterminowane, przypadkowe,logiczne lub podejmowane na podstawie **określonych reguł decyzyjnych,**
- **jedynymi obiektami czynnymi modelu są zadania** < TRANSACTION >, tworzone za pomocą bloków **GENERATE,**
- stan lub własności każdego zadania charakteryzowane są za pomocą zbioru parametrów oraz priorytetu; priorytet stanowi dodatkowy czyn**nik p o r z ą d k u j ą c y zadania,**
- argumenty bloku GENERATE pozwalają określać:
	- rozkład statyczny odstępów czasowych między **kolejnymi zadaniami,**
	- **priorytet zadania,**
	- ograniczenie liczby generowanych zadań,
- zadania są obiektami okresowymi i pozostają w systemie do chwili wykonania operacji TERMI-**NATE,**
- funkcje operatora planowania zdarzeń spełnia blok ADVANCE - opóźniający przepływ zadań o **liczbę Jednostek czasu systemowego,**
- język ten znany jest w kraju na komputerach IBM 360 i 370, były podejmowane próby przeniesienia go na m.c. ODRA serii 1300.

Jezyk CSL (Control and Simulation Language)

**Literatura : C43, C9].**

- Uwagi ogólne: opracowany w latach 60-tych głównie dla kompu**t erów f i r m y ICL,**
	- **Język ten jest zbudowany na bazie FORTRANu i po**siada fortranopodobną składnię,
	- program symulacyjny może być mieszaniną instrukcji języka CSL oraz FORTRANu,
	- struktura programu analogiczna jak w FORTRANie,
	- podział obiektów na klasy zbiorów : CLASS <nazwa klasy> SET <lista nazw zbiorów danej **klasy> ,**
	- każdy obiekt może posiadać nieograniczoną liczbę **atrubutów,**
	- charakterystycznym, wyróżnianym atrybutem obiektu **jest atrybut czasu: CLASS TIME <nazwa klasy> SET..**
	- dostęp do atrybutu czasu możliwy jest poprzez zapis kropkowy np. T. OBIEKT. NR ,
	- użycie słowa kluczowego ACTIVITIES powoduje do-

łączenie do programu standardowej procedury upły**wu czasu,**

- wystąpienie danego zdarzenia określane jest na podstawie badania wartości atrybutu czasu obiektu,
- **przyjmuje się, że zdarzenie wystąpiło gdy wartość** atrybutu czasu obiektu jest równa lub mniejsza **zero,**
- obsługi zdarzeń odbywają się w blokach C modułach programowych ), rozpoczynających się od słowa **k l u c z o w e g o BEGIN,**
- **przyjmuje się, że każde zdarzenie obsługiwane**  $\text{Jest w osohnym blocku.}$
- **nie wyróżnia się explicite priorytetów zdarzeń,**
- język posiada bogaty zestaw instrukcji operacji na zbiorach oraz instrukcji pomocniczych jak : generatory liczb losowych dla różnych rozkładów, instrukcje notowania histogramów itd.,
	- język CSL znany jest w kraju na komputerach ICL serii 1900, ODRA serii 1300 oraz MERA 400 w sys**t emie CROOK-4.**

Jezyk SIMON

```
Literatura : [10],
```
- Uwagi ogólne : opracowany w latach 60-tych dla komputerów dowolnego typu posiadających kompilator języka ALGOL,
	- język ten jest zbiorem procedur napisanych w języku ALGOL C język bezkompilatorowy D.
	- rozumienie symulacji jak w języku CSL, tylko na **b a z i e składni ALGOLu,**
	- rozbudowany zestaw procedur operacji na zbiorach,
	- **b o g a t y repertuar procedur pomocniczych,**
	- na treść programu symulacyjnego składają się :
		- zestaw procedur SIMONa,
		- tekst w języku ALGOL odwzorowujacy model symulowanego systemu (wywołania procedur SIMONa),
	- w kraju język ten znany jest na komputerach ODRA **serii 1 3 0 0 oraz C Y B E R 72,**
	- w chwili obecnej język ten może być również zaimplementowany na komputery posiadające kompilatory Języka PASCAL, MODULA-2 czy LOGLAN.

### **Jezvk SI MUL.A**

**Literatura : [2], [6], [7], [8].** 

Uwagi ogólne : – opracowany w latach 60-tych C druga połowa ) dla komputerów IBM 360, UNIVAC 1100, PDP 10 i in., **• Język z b u d o w a n y na b a z i e ALGOLu,**

- struktura programu analogiczna jak w ALGOLu,
- podstawowym pojęciem jest proces zdefiniowany jako uporządkowany ciąg zdarzeń; modelowany system reprezentowany jest przez zbiór współbieżnych, w spół działających procesów,
- **s t r ukturę s t a t y c z n ą p r ocesu lub inaczej mówiąc** wzorzec działania obiektu realizującego proces definiuje się za pomocą deklaracji: process class < nazwa klasy procesów > identycznej pod względem składni z deklaracją **procedury,**
- egzemplarze klasy procesów generuje się za pomocą operatora: new <nazwa klasy procesów>,
- oprócz typów standardowych SIMULA posiada również referencyjny typ zmiennych,
- mechanizm prefiksowania umożliwia rozbudowę modelu systemu "w górę", modelowanie struktur hierarchicznych itp.,
- **w s z ystkie ni e z b ę d n e do p r o w adzenia symulacji** środki programowe zabezpieczają klasy systemowe SIMSET i SIMULATION,
- fragment programu, w którym, wykorzystywane są zmienne i procedury z klas SIMSET i SIMULATION musi być prefiksowany nazwą klasy SIMULATION i może stanowić część wiekszego programu zawierającego m.in. procedury obróbki uzyskanych wyników, optymalizacji itp.,
- wszystkie obiekty, których programy modelują czynności trwające pewien okres , muszą zostać zadeklarowane w specjalny sposób; deklaracja klasy takich obiektów musi być prefiksowana **k l a s ą PROCESS; w terminologii związanej z Językiem SIMULA 67 obiekty prefiksowane klasą** PROCESS noszą nazwę procesów,
- **w a d ą języka, która się przejawia w modelowaniu** typowych systemów, jest stosunkowo duża pracochłonność związana z budową, modelu w porównaniu z takimi językami jak GPSS i jemu podobnymi specjalizowanymi systemami symulacyjnymi; dodatkową zaletą SIMULI w porównaniu ze specjalizowanymi systemami, jest możliwość tworzenia bardzo du**żych model i C mak r omodel i 2), J ak r ówni eż model owa**  nia systemów mieszanych Cdyskretno-ciągłych),
- największa możliwość jaką oferuje język SIMULA,

wiąże się z budową zbioru procedur, tworzących specjalizowany język, przydatny do modelowania niektórych klas systemów transportowych, jak np. ruch pociągów w sieci kolejowej, stacje rozrządowe, ruch pojazdów w sieci ulic itd.,

- język SIMULA znany jest w kraju głównie na komputerach IBM 360 i 370, jednakże zdania na temat efektywności jego translatora są podzielone.

# 7.2. Porównanie niektórych elementów klasy SIMULATION w języku SIMULA oraz LOGLAN

Język LOGLAN-82 jest unowocześnioną i rozszerzoną wersją języka SI MULA-67. Dla klasy SI MULATION w obu językach występują pewne różnice. Niektóre z nich podano poniżej :

**aD POBRANIE DOWOLNEGO ELEMENTU Z KOLEJKI** 

W języku SIMULA kolejki są implementowane w postaci list dwukierunkowych, co pozwala na proste operacje pobrania, wstawiania lub usunięcia elementu z kolejki - bez potrzeby przeglądania całej kolejki. W języku LOGLAN kolejki proste są implementowane w postaci listy jednokierunkowej. Poza tym elementy pomocnicze w kolejkach prostych są niedostępne dla użytkownika z uwagi na stosowanie mechanizmów ochrony CHIDDEN). Aby "wydobyć" element ze środka kolejki należy stosować metodę przesiewania - polegającą na pobieraniu kolejnych elementów z kolejki i umieszczaniu ich w kolejce roboczej z jednocześnym kasowaniem tych elementów w kolejce przeszukiwanej. Końcową operacją jest przepisanie elementów kolejki roboczej do kolejki **p r z e s z u k i w a n e j .**

**bD PROCEDURY PLANUJĄCE KOLEJNOŚĆ ZDARZEŃ** 

W obu językach procedury te są identyczne. W języku SIMULA dochodzi procedura WAIT ( S ), która może być użyta w LOGLANIE przez zastosowanie dwóch instrukcji: CALL INTO C S D; CALL PASSIVATE .

**cD INSTRUKCJE AKTYWACJI I REAKTYWACJI PROCESÓW** 

**W SI MULI z a s t o s o w a n o s i e d e m instrukcji aktywacji i reaktywacji** procesów. Instrukcje reaktywacji mają postać identyczną jak aktywacji,z tym, że słowo ACTIVATE jest poprzedzone przedrostkiem "RE".

W LOGLANIE nie rozróżnia się czy uruchomiany jest zawieszony proces, czy też przekazywane jest sterowanie do innego niezawieszonego procesu. A zatem nie ma podziału na instrukcje aktywacji i reaktywacji.

Poniżej podano loglanowskie odpowiedniki instrukcji aktywacji i reaktywacji procesów w odniesieniu do języka SIMULA :

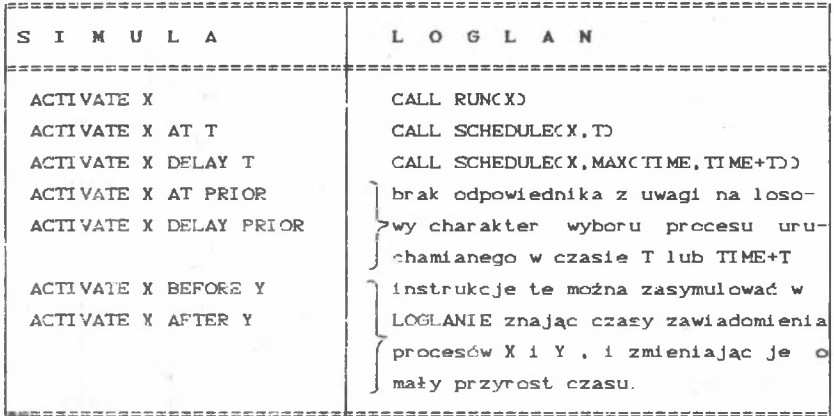

### 7.3. Walory LOGLANu

Walory języka LOGLAM zaprezentowane zostały szczegółowo m.in. w pracy [5]. Oceniając ten język na tle innych języków programowania **przeznaczonych do symulacji dyskretnej - stwierdzić należy, iż posiada on** zasoby równoważne Ca nawet przewyższające) zasoby innych specjalizowanych systemów symulacyjnych. Zasoby te są wystarczające do budowy modeli dużych **systemów transportowych. Ponadto, język ten zapewnia przejrzystość tekstu** źródłowego programu, ponieważ wymusza modularny i strukturalny styl **pr ogr amowani a .**

Już samo stwierdzenie, że jest on unowocześnioną wersją języka SIMULA-67 wystarcza aby postawić go na czele listy języków symulacyjnych... **Jednocześnie pamiętać również należy, że Jest to uniwersalny Język** wysokiego poziomu, mogący być wykorzystany do różnorodnych zastosowań, a **nie t y l k o do symulacji dyskretnej.**

# 7.4. Uwagi uzupełniające na temat konstrukcji programu **svmu.l acy.i nego**

Program symulacyjny może być tworzony w języku uniwersalnym, jak np. PASCAL, MODULA-2, ADA, LOGLAN lub w języku specjalizowanym (pod kątem symulacji dyskretnej lub ciągłej), np. GPSS, CSL, SIMSCRIPT lub CSMP, **141 MIC. CEMMA. . . itd.**

Zasoby danego języka rzutują w poważnej mierze na sposób konstrukcji programu, styl w jakim jest on napisany, a także na jego efektywność.

Przyjmując, że program symulacyjny tworzony będzie w języku uniwersalnym - należy rozważyć następujące aspekty:

- czy będzie preferowane podejście "stałotablicowe" Ctj. alokacja stat v czna), czy obiektowe (tj. alokacja dynamiczna);
- czy podstawowym pojęciem w budowie modelu będzie zdarzenie prowadzące do zmiany stanu obiektu (podejście CSL-podobne) lub podstawowym pojęciem będzie proces rozumiany jako ciąg zdarzeń C pode *iscie* SI MULO-podobne);
- czy z programistycznego punktu widzenia preferowane będą moduły typu PROCEDURE, COROUTINE czy PROCESS...
- **Jak będ z i e rozwi ą z a n e z a g a d n i e n i e wyb o r u z d arzeń Ctj. oś czasu** w programie symulacyjnym) ...

Język LOGLAN umożliwia realizację różnych podejść C "filozofii") symulacyjnych. Podejścia te można pogrupować następująco:

- 1) podejście bazujące na klasie SIMULATION (SIMULO-podobne).
- 2) podejście bazujące na klasie SYSPROC (procesy quasi-równoległe),
- 3) podejście bazujące głównie na współprogramach CMODULO-podobne),
- 4) podejście bazujące głównie na procedurach (SIMONO-podobne).
- 5) podejście bazujące na tablicach statycznych i blokach obsługi **zdar zeń** C **C SL-podobne} .**

Bazując na klasie SIMULATION<sup>\*</sup> - użytkownik nie musi tworzyć własnej procedury postępu czasu, ma ponadto udostępniony mechanizm synchronizacji procesów. W pozostałych przypadkach mechanizm taki musi być stworzony oddzielnie.

Zakładając, że preferowane będzie podejście 3), można przyjąć że każdy **obiekt a k t y w n y Cczynny} s y m u l o w a n e g o sy s t e m u r e p r e z e n t o w a n y będ z i e poprzez** współ program, a jego stany poprzez stopień zaawansowania (wykonania) współ programu. Struktura takiego modułu, naśladującego działanie obiektu **moż e być następująca:**

```
UNIT OBIEKT1: COROUTINE Clista parametrów formalnych);
  VAR < lista atrybutów >;
  BEGIN
    RETURN;
       < ci ą g instrukcji d o t y c z ą c y c h s tanu
A
          ... lub przejścia do stanu A > ;
       < ci ą g instrukcji w y z n a c z a j ą c y czas
         przejścia w stan B >;
       < o d d a n i e stero w a n i a >;
       < ci ą g instrukcji d o t y c z ą c y c h s tanu
B
          ... lub przejścia do stanu B >;
       < ci ą g instrukcji w y z n a c z a j ą c y czas
         pr z ejścia w st a n C >;
       < o d d a n i e s t e r o w a n i a >;
       ........ C* itd. *}
                                                        C * z d a r z e n i e A *0
                                                        C * z d a r z e n i e B *}
```
**E N D OBIEKT1;**

Przedstawiona sekwencyjna struktura może być bardziej rozbudowana Cposiadać szereg rozgałęzień i nawrotów).

```
W spółprogram może także zawierać procedury (obsługi) poszczególnych
 zdarzeń, np. :
    UNIT OBIEKT2: COROUTINE ( lista parametrów formalnych );
      VAR < lista atrybutów >;
      UNIT ZDARZENIE1: PROCEDURE C lista parametrów formalnych );
         VAR . .
         BEGIN
         الأنابية والمناور
         E N D ZDARZENIEl ;
      UNIT ZDARZENIE2: PROCEDURE ( lista ... );
         VAR . . .
        BEGIN
         1.1.1.1.1E N D ZDARZENI E2;'
      . . . . . . . . . . . . . . . . .
      BEGIN C* main OBIEKT2 *)
        RETURN;
        CALL ZDARZENIE1C... );
        < wyznaczenie o d stępu c z a s u ) ;
        \langle oddanie ster owania>:
        CALL ZDARZENIE<sub>2</sub>C... );
        < wyz n a c z e n i e o d s t ę p u c z a s u ) ;
        < oddanie sterowania>;
        IF war THEN CALL ZDARZENIE3C... ); ...
                ELSE CALL ZDARZENIE4C . . . } ; ...
         . . . . . . . . . . . . .
      E N D OBIEKT2;
W przypadku preferowania podejścia 4) Calbo w sytuacji gdy "narzucony"
 jest język programowania - np. Turbo PASCAL) współprogram można w pewnym
 sensie zasymulować, używając wyłącznie procedur.
 Np:
         UNII OBIEKT: PROCEDURE (typ_zdarzenia, lista parametrów);
           UNIT ZDARZENIE1: PROCEDURE (...);
             BEGIN . . . END;
           UNIT ZDARZENIE2: PROCEDURE ( \ldots );
             BEGIN . . . END;
           . . . . . . . . . . . . . . . . . . . .
           BEGIN C* main OBIEKT *)
             CASE TYP_ZDARZENIA
               W HEN 1 : ... CALL ZDARZENIElC . . . }; ...
               WHEN 2: ... CALL ZDARZENIE2C... ); ...
                . . . . . .
                        OTHERWISE CALL ZDARZENIE_XC...); ...
           E N D OBIEKT;
 Z każdą procedurą OBIEKT... powinien być związany rekord Cklasa bez
```
instrukcji), w którym byłyby pamiętane wartości chwilowe atrybutów obiektu **Cst a n y obiektu}.**

Przy podejściach 2-4) bardzo dokładnie musi być zaprojektowana procedura wyboru zdarzeń. Dodatkowo - powinna być kontrolowana poprawność następstwa zdarzeń Cstanów), Ctzn. np. dla obiektu POCIAG po zdarzeniu JAZDA WYBIEGIEM nie może wystąpić ROZRUCH tylko HAMOWANIE lub **JAZDA\_ZE\_STALĄ\_PREDKOSCIĄ. . . }**

W przypadku podejść 2-5) należy opracować procedurę postępu czasu. Procedura ta może być zrealizowana poprzez działanie na tablicy przechowującej wartości atrybutów czasu wszystkich obiektów (sposób CSL-owski) - polegające na ciągłym uaktualnianiu zawartości tej tablicy. Uaktualnianie polega na odnalezieniu obiektu o najmniejszej nieujemnej wartości atrybutu czasu, a następnie odjęciu tej wartości Codcinka czasowego) od wartości atrybutu czasu wszystkich obiektów. Z kolei w każdym bloku obsługi zdarzeń badane są wartości atrybutu czasu obiektów danej klasy. W przypadku odnalezienia obiektu o zerowej lub ujemnej wartości atrybutu czasu - uruchamiana jest obsługa odpowiadającego tej sytuacji zdarzenia. Sposób ten jest kosztowny i dlatego wprowadzane są usprawnienia polegające na budowaniu specjalnych tablic stanu obiektów, stosów lub list Cjedno- lub dwukierunkowych) celem efektywniejszego uporządkowania znaczników zdarzeń na osi czasu.

W języku LOGLAN oś czasu jest kolejką priorytetową, korygowaną przez procedurę CORRECT. W celu uruchomienia procesów, na początku symulacji proces główny - po wygenerowaniu procesów potomnych - może od razu ustawić im wstępne wartości zawiadomień (znaczników czasu) instrukcją CALL SCHEDULE (proces, znacznik\_czasu), po czym "karuzela zdarzeń" w programie symulacyjnym "rozkręca się" sama.

Istnienie klasy SIMULATION jest dużym atutem języka LOGLAN. Przedstawione powyżej uwagi sygnalizują jedynie problemy, jakie należałoby rozwiązać, gdyby tej klasy nie było.

W tym mięjscu nalęży także zwrócić uwagę na istnienie możliwości stworzenia na bazie loglanowskiej klasy SIMULATION oraz innych zasobów tego języka - symulacyjnego języka problemowo-zorientowanego do modelowania systemów transportowych Cnp. ruch pociągów). Istnieją trzy **s p o s o b y realizacji ta k i e g o języka:**

1) Język ten byłby zbiorem procedur zestawionych w postaci bloku. Pr c q r am symulacyjny miał by wówczas następującą strukturę:

PRCGRAM NAZWA; PREF JEZYK\_PROBLEMOWY BLOCK; **<ciąg instrukcji Języ k a pr obi. e mowego** lub mieszanina instrukcji języka problemowego **i L O GLANu > END.**

- 2) Translator tego języka byłby prekompilatorem, tłumaczącym tekst napisany w języku problemowym Co składni GPSS-podobnej. SIM-**SCRIPT-podobneJ lub zbliżonej do języka naturalnego} na tekst w Języku LOGLAN.**
- 3) Translator tego języka byłby interpreterem, tzn. tekst programu w języku problemowym mógłby być traktowany od razu jako kod pośredni Club przetworzony wcześniej na taki kod) i każda ins-

trukcja tego kodu byłaby realizowana poprzez wywołanie odpowiedniej procedury loglanowskiej.

# 8. Zagadnienie symulacji dużego systemu transportowego w języku LOGLAN

W punkcie tym poprzez duży system transportowy rozumie się taki system, którego liczba elementów oraz relacji międzyelementowych dąży do **niesk o ń c z o n o ś c i , a J e d y n y m ogra n i c z e n i e m - co do wielkości jego modelu**  są zasoby dostępnego sprzętu komputerowego.

**Rozmiary s y mulowanego systemu trudno określić metodami analitycznymi Cz** uwagi na ciągłą rozbudowę translatorów języka LOGLAN dla mikrokomputera IBM PC XT/ATD - dlatego przyjęto empiryczny sposób postępowania - na **przykładzie programu REJONY.**

Program ten symuluje pracę LR odosobnionych rejonów sieci kolejowej, zawierających po LS szlaków wyposażonych w samoczynną blokadę liniową **CSBLZ) dla L S E M s e m aforów C wymiarowanie pesymistycznej. Struktura programu Jest następująca:**

- podstawowym modułem SIMPROCESS REJON, w części głównej programu generowane jest zadeklarowane LR rejonów,
- **k ażdy w y generowany moduł REJON generuje z kolei zadeklarowane** LS simprocesów typu SZLAK,
- **na k a ż d y m szlaku gener o w a n e Jest z adeklarowane L.SEM semaforów,**
- **S I M P R O C E S S S ZLAK składa się z następujących modułów: funkcji** losującej RANDREAL, klasy SEMAFOR, simprocesu POCIAG, simprocesu STACJA\_POCZATKOWA, simprocesu STACJA\_KONCOWA oraz simprocesu **GENERATOR,**
- na szlaku realizowany jest ruch jednokierunkowy; dla uproszczenia przyjęto, że czas przejazdu pociągu na każdym odstępie Cmiędzy kolejnymi semaforami) generowany jest losowo z prze**działu od 3 do 5 minut, zaś o dstępy c zasowe zgłoszeń pociągów na p o s zczególne szlaki w y noszą również od 3 do 5 minut;**

simprocess GENERATOR generuje obiekty typu POCIAG w określonych funkcją RANDREAL odstępach czasu; po wygenerowaniu każdego obiektu uru chamiany jest simprocess STACJA\_POCZATKOWA; simprocesy POCIAG wstawiane są do kolejki DO\_WJAZDU przed uruchomieniem  $s$ improcesu STACJA POCZATKOWA;

simprocess STACJA\_POCZATKOWA wysyła pierwszy z kolejki DO\_WJAZ-**DU pociąg na szlak; wysłanie pociągu następuje, gdy semafor** nr 1 jest podniesiony (STAN = TRUE);

simprocess POCIAG symuluje ruch pociągu po szlaku; czas przejazdu generowany jest funkcją RANDREAL; po przejechaniu odstępu Cinstrukcja CALL **HOLDCCZAS**\_JAZDYD D , następuje próba w jazdu na następny odstęp; jeżeli odstęp jest wolny, to semafor odstępowy ustawiany jest na STÓJ (FALSE), a semafor poprzedzają-

cy na WOLNA DROGA; jeżeli pociąg wjechał na ostatni odstęp, to wywoływany jest simprocess STACJA\_KONCOWA, który usuwa obiekt typu POCIAG z kolejki USUWANIE. Poniżej podano listing programu REJONY : **PR OGRAM REJONY; BEGIN PREF SIMULATION BLOCK; LR:** INTEGER,  $C \neq 11 \text{ c}$  rejonow **\*>**<br>TR: ARRAYOF REJON, **TR: ARRAYOF REJON,**<br>LS: **INTEGER**,  $f * 1$ i **INTEGER.**  $f *$  liczba szlakow w rejonie \*> **LSEM: INTEGER**,  $\zeta \neq 1$  iczba semaforow na szlaku \*)<br>NP: **INTEGER**,  $\zeta \neq 0$  biezacy numer pociagu \*) INTEGER,  $C*$  biezacy numer pociagu  $I:$  **INTEGER**, **CZAS\_ SYMULACJI: REAL;** UNIT REJON: SIMPROCESS CLASS CNUMER\_REJONU: INTEGER);<br>VAR TS: ARRAYOF SZLAK, ARRAY OF SZLAK. **NR: INTEGER. I: INTEGER;** UNIT SZLAK: SIMPROCESS CLASSCNUMER\_SZLAKU: INTEGER); **VAR DO\_WJAZDU. USUWANIE: FIFO,** ARRAY OF SEMAFOR. ST\_POCZ: STACJA\_POCZATKOWA**.**<br>ST\_KON: STACJA\_KONCOWA**.** STACJA\_KONCOWA. GEN: GENERATOR, **I.N.NS: INTEGER; U N I T RANDREAL: FUNCTIONC A. B: REAL}: REAL; BEGIN RESULT: =CB-A}»RAJDOM+A;** END RANDREAL; UNIT SEMAFOR: CLASS; **V AR STAN: BOOLEAN. X: INTEGER; E N D SEMAFOR;** UNIT POCIAG: SIMPROCESS CLASS CNUMER\_POC: INTEGER); **VAR POZYCJA. NUMER: INTEGER. CZAS\_JAZDY. PRZY JAZD. CZEKANIE: REAL; BEGIN POZYCJA: =1 ;** N U MER : = N U MER \_ POC ;<br>WRITELN CTIME : 7 : 2, " ٠. POCIAG NR ", NUMER-2, " WJECHAL NA SZLAK **NS: 2. " REJON ", NR: 2); D O SEMC POZYCJA} . STAN: =FALSE;** CALL RUNCST\_POCZO; **CZAS\_J A Z D Y : =RANDREALC 3.5};** CALL HOLDCCZAS\_JAZDY<sub>2</sub>; **PRZYJAZD: =TIME;** IF POZYCJA=N THEN EXIT FI; **CZEKANIE: =0; EX}** IF SEM(POZYCJA+1). STAN **THEN** SEMC POZYCJA). STAN: = TRUE; **POZYCJA: = POZYCJA+1;** IF CZEKANIE<sup>3</sup>O **THEN** WRITELNCTIME: 7: 2, " POCIAG NR ", NUMER: 2, " CZEKAL

```
" SZLAK ", NS: 2, " REJON ", NR: 2,
                     " POD SEM. ", POZYCJA+1: 2, " /", CZEKANIE: 5:1);
               FI:EXT T
             ELSE
               CZEKANIE: = TIME-PRZYJAZD;
               CALL HOLD(0.5);
           FI\inftyOD;
       SEMCPOZYCJA). STAN: =TRUE;
       CALL INTOCUSUWANIED;
       CALL SCHEDULE(ST_KON, TIME+0.5);<br>WRITELN(TIME:7:2," POCIAG NR ", NUMER:2," WYJECHAL ZE SZLAKU",
      NS: 2, " REJON ", NR: 2);
    END POCIAG;
  UNIT STACJA_POCZATKOWA: SIMPROCESS CLASS;
    VAR POC: POCIAG:
    BEGIN
      DO
         POC: =DO_WJAZDU. FIRST;
         IF POC=NONE THEN CALL PASSIVATE; REPEAT FI;
         CALL DO_WJAZDU. OUTFIRST;
         (* czekanie na otwarcie semafora wjazdowego na szlak *)
         DO
          IF SEM(1). STAN THEN CALL RUNCPOC); EXIT
                           ELSE CALL PASSIVATE
                                                    FI
        OD;
      OD
   END STACJA_POCZATKOWA;
 UNIT STACJA_KONCOWA: SIMPROCESS CLASS;
   VAR POC: POCIAG;
   BEGIN
     DO
       POC: = USUWANIE. FIRST;
       IF POC=NONE THEN CALL PASSIVATE; REPEAT FI;
       CALL USUWANIE. OUTFIRST:
       KILLCPOCO
     O<sub>D</sub>END STACJA_KONCOWA;
UNIT GENERATOR: SIMPROCESS CLASS;
  VAR POC:
             POCIAG.
       ODSTEP: REAL:
 BEGIN
    DO
      NP: = NP + 1;
      ODSTEP: = RANDREAL(3,5);
      POC: = NEW POCIAGONP);
      CALL POC. INTOCDO_WJAZDUD:
      CALL RUNCST_POCZD;
      CALL HOLD(ODSTEP)
    OD
 END GENERATOR:
BEGIN C* main SZLAK *)
   NS: =NUMER_SZLAKU;
   N: = LSEM;CALL RANSET(44.77);
   ARRAY SEM DIM(1:N);
   FOR I := 1 TO N
                        DQSEM(I): = NEW SEMAFOR;
```
153

```
SEM(I). STAN: =TRUE OD;
    GEN: = NEW GENERATOR;
    ST_POCZ: =NEW STACJA_POCZATKOWA;
    ST KON : = NEW STACJA KONCOWA;
    DO WJAZDU: = NEW FIFO;
    USUWANIE : = NEW FIFO;
    CALL RUNCGEND:
  END SZLAK:
BEGIN C* -- main REJON -- *)
  NR: = NUMER_REJONU;
  ARRAY TS DIM(1:LS);
  FOR I: =1 TO LS
    DO TSXI):= NEW SZLAKCI); CALL SCHEDULECTSCI), TIME+0.01) OD;
  END REJON,
REGIN (* --------------------- main REJONY ---------------------------- *)
 <sup>11</sup>2;
 WRITELNC" SYMULACJA GRUPY ODOSOBNIONYCH REJONOW
                                ZAWIERAJACYCH SZLAKI WYPOSAZONE w SBL ");
 WRITELNC"
 WRITEC" LICZBA REJONOW:<br>WRITEC" LICZBA SZLAKOW W REJONIE: "); READLNCLSD;<br>WRITEC" LICZBA SEMAFOROW NA SZLAKU: "); READLNCLSEMD;<br>"); READLNCCZAS_SYMULACJI; "); READLNCCZAS_SYMULACJI);
 WRITELN;
 ARRAY TR DIM(1:LR);
 FOR I: =1 TO LR
   DO TROID: = NEW REJONCID; CALL SCHEDULECTROID, TIME+0.010 OD;
 CALL HOLDCCZAS SYMULACJI);
END
END REJONY.
```
Program REJONY umożliwia orientacyjne oszacowanie maksymalnych rozmiarów symulowanego systemu, dając jednocześnie pogląd na temat czasów wykonania przebiegów symulacyjnych przez interpreter LOGLANu. Deklarując różne kombinacje parametrów wejściowych można empirycznie określić "kres górny" liczby obiektów typu POCIAG, pracujących równocześnie w trybie quasi-równoległym.

Program ten jest jednocześnie przykładem użycia w LOGLANie techniki bottom-up, tj. tworzenia hierarchii typów - idąc "od dołu" - poprzez zagnieżdżanie modułów. Podstawowym obiektem jest tutaj SZLAK, na bazie szlaku tworzy się wieloszlakowy obiekt REJON, na bazie rejonu może być utworzony wielorejonowy obiekt GRUPA\_REJONOW, itd.

Struktura programu REJONY tworzy następującą hierarchię:

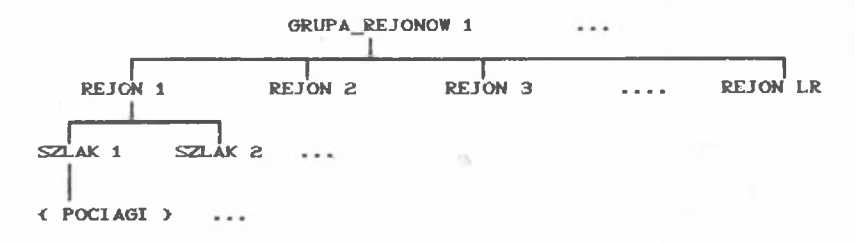

154

Przykład wykonania programu REJONY podaje praca [5].

Posługując się programem REJONY można badać (dla danej wersji **i mpiementacJ i LOGLANuD :**

- maksymalną (możliwą do symulacji) liczbę semaforów i pociągów **na 1 szlaku,**
- mak symalną liczbę szlaków dla 1 rejonu,
- maksymalną liczbę r*ejonów*.

Oczywiście, uzyskiwane wyniki dają tylko pewien orientacyjny pogląd na temat maksymalnych rozmiarów symulowanego systemu oraz czasu wykonania **przebiegów symulacyjnych, ponieważ zajętość pamięci operacyjnej oraz czasy** wykonania zależą od złożoności obiektów występujących w programie.

## **9- Uwaci \* ońcowe**

Ogólnie – na podstawie wstępnych badań przeprowadzonych w Instytucie Transportu P. Śl. - można stwierdzić, że przedstawiony wyżej testowy program REJONY umożliwia wygenerowanie i równoczesne działanie kilkudziesięciu obiektów typu POCIAG dla kilkunastu szlaków. Aktualnie przebiegi symulacyjne mogą być realizowane przy użyciu dwóch wersji interpretera LOGLANu dla IBM PC CINT i HINTD. Wersja pierwsza umożliwia szybsze wykonanie programu, wersja druga umożliwia wygenerowanie większej **liczby obiektów.**

Na zakończenie **i wszystkie wszystkie** podkreślić należy, że wszystkie ograniczenia dotyczące rozmiarów symulowanego systemu oraz czasów wykonania - podyktowane są specyfiką nie języka LOGLAN, ale zastosowanego komputera Ca raczej mikrokomputera). Z praktycznego punktu widzenia sam Język LOGLAN nie nakłada istotnych ograniczeń co do liczby typowych obiektów - i może być użyty do symulacji dużych systemów transportowych.

### **LITERATURA**

f11 CHWESIUK K., SOKOŁOWSKI J.: Specjalizowany język do symulacji procesów dyskretnych GPSS/360 w modelowaniu procesów transportowych. Zagadnienia Transportu, nr 1-2 Wyd. PAN, Warszawa [2] DAHL O. J., MYHRHAUG B., NYGAARD K.: Simula-67 Common Base Language. Norwegian Computing Center, Oslo 1970 .

- **[3] GORDON G.: Symulacja systemów. WNT, Warszawa 1974**<br>[4] **KONDRATOWICZ L.: Modelowanie symulacyjne system**
- KONDRATOWICZ L.: Modelowanie symulacyjne systemów. WNT, Warszawa **1978 .**
- **T53** KONIECZNY R. Cpraca zbiorowa): Zastosowanie języka LOGLAN do modelowania dużych systemów transportowych na przykładzie modelu **r uchu p o c i ą g ó w - praca n a u k o wo-badawcza N B -277/RT/87 - wykonana w** ramach programu RI.P.09 , Instytut Transportu Politechniki

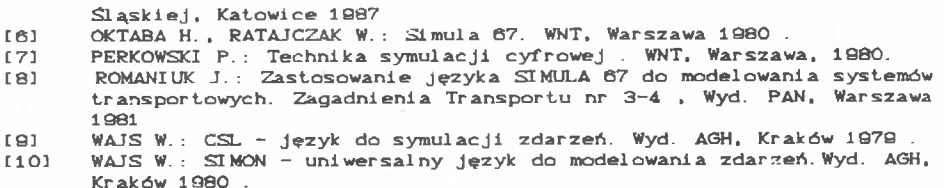

LOGLAN PROGRAMMING LANGUAGE AS AN INSTRUMENT FOR SIMULATING TRANSPORT **SYSTEM** 

### Summary

The present paper includes consideration on the possibility of using LOGLAN language for discrete simulation of transport systems.

The existence of the SIMULATION class allows to number LOGLAN among simulation languages appropriated for discrete events simulation. A basic notion in the SIMULATION class is "process".

Process control consist in planning the moments in which starting or restarting specified process is to occur.

Process control instruction and simulation auxiliary mechanisms such as: simple narrow-gauge railways and priority narrow-gauge railways have been discussed in the paper.

The structure of a simulation program has also been presented and listing of simple simulation program controlling the course of three abstract processes has been given. Apart from this, the paper comprises a comparative sheet of LOGLAN on the background of other simulation languages  $CSIMSCRIPT, GPSS, CSL, SIMON and SIMLA-67$ ).

Also the problem of a large transport system simulation in LOGLAN has been considered in the form of an example.

DIE PROGRAMMIERSPRACHE LOGLAN ALS WERZEUNG ZUR SIMULATION DES **TRANSPORTSYSTEMS** 

#### **Z u s a m m e nfassung**

Vorliegender Aufsatz beinhalted Betrachtungen zum Thema: Möglichkerten der Ausnutzung der Sprache LOGLAN zur diskreten Simulation von **Transportsystemen.**

Das Vorhandensein der klasse SIMULATION in der Sprache LOGLAN erlaubt, LOGLAN zu einer Gruppe, von Simulationssprachen zuzuzählen, die für

# Język programowania LOGLAN...

Simulation diskreter Ereignisse bestimmt sind. In der Klasse SIMULATION bildet Prozeß einen Grundbegriff.

Die Prozeßstenerung beruht auf der Planung von Zeitmomenten, in welchen Inhetriebnahme bzw. Wiederaufnahne bestimmter Prozessen erfolgen soll.

dem Aufsatz wurden Instruktionen zur Prozeßstenerung T<sub>m</sub> **und** Hifsmechnismen der Simulation, wie: einfache Schlangen und Schlangen mit Prioritäten besprochen.

Es wurden auch Struktur eines Simulationsprogramms vorgestellt und Listing eines einfachen Simulationsprogramms angegeben, das drei Abstraktionsprozesse stenert.

Der Aufsatz beinhalted darüber hinaus eine Vergleichszusammenstellung zwischen LOGLAN und anderen Simulationssprachen (SIMSCRIPT, GPSS, CLS,  $SIMON$  sowie  $SIMULA-673$ .

Es wurde auch - in Form eines Beispiels - das Simulationsproblem eines großen Transportsysteme in der Sprache LOGLAN betrachtet.

## ЯЗЫК ПРОГРАММИРОВАНИЯ LOGLAN КАК СРЕДСТВО СИМУЛЯЦИИ ТРАНСПОРТНОЙ СИСТЕМЫ

### Резюме

В статье ведутся пассуждения по теме возможности использования языка LOGLAN для симуляции дискретных транспортных систем. Наличие класса SIMULATION дает возможность зачесть LOGLAN к группе симуляционных языков. предназначенных для симуляции дискретных событый.

Основным понятием в классе SIMULATION является процесс. Үправление процессами состоит в планировании временных моментов, в которых наступает пуск или возобновление определенных процессов.

В статье дака инструкция управления процессами а также вспомагательные механизмы симуляции: простые и приоритетные очереди. Дана также структура симуляционной программы а также листинг простой симуляционной программы, управляющей работой трех абстрактных процессов.

Статья состаит также из сравнительного описания LOGLANa на фоне других CMMY ISLMOHHER SIGNOR (SIMSCRIPT, GPSS, CSL, SIMON M SIMULA-67).

В виде примера рассмотрен вопрос симуляции большой транспортной системы на языке LOGLAN.

 $157 -$